INTERNAL

## Formulário de Entrada de Código Tributário *Brazil*

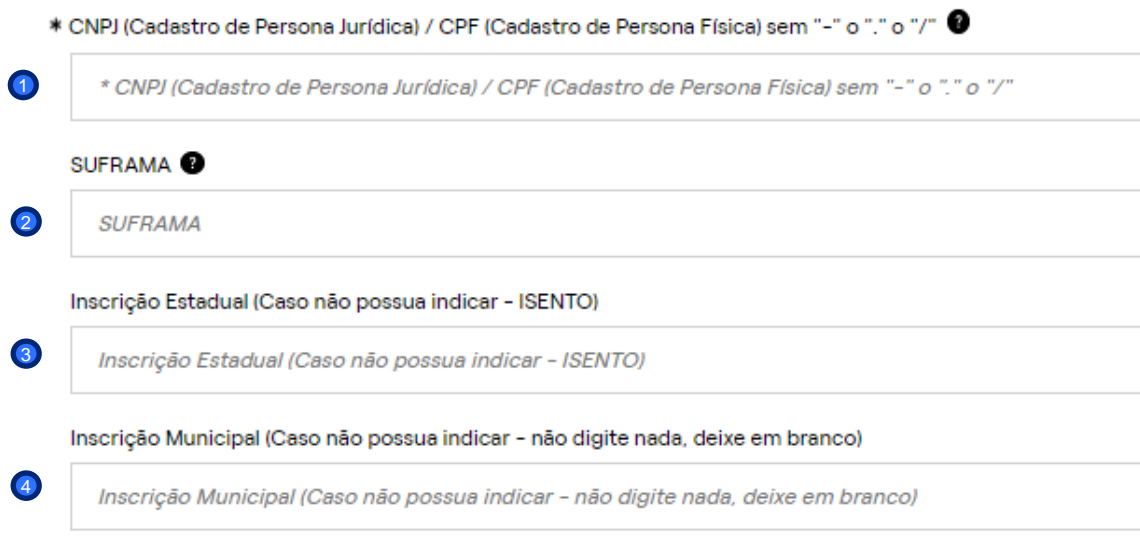

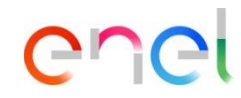

- Dependendo do tipo de pessoa (natural ou jurídica), são registrados 11 ou 14 dígitos. Exemplo: 9999999999999999999 1
- 2 Se aplicável, o campo SUFRAMA deve conter apenas 9 dígitos. Exemplo: 9999999999999
- 3 O registro estadual é um código alfanumérico entre 1 e 16 caracteres. Se você não tiver esta entrada, por favor, digite "INSENTO" aqui.
- Registre aqui seu Registro Municipal, se você não tiver um, deixe-o em branco. 4